## **Pointix Launch Pad**

Pointix Launch Pad is used to switch applications and launch Pointix Folders fast and with minimum effort.

Click on the various areas of the following figure to learn more about Launch Pad.

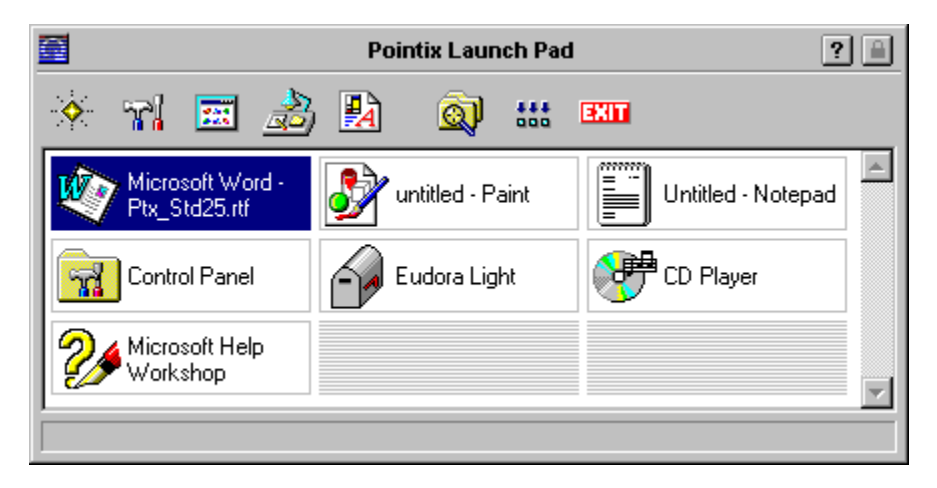

To switch to an application, click on the corresponding icon. You can open a context menu by right clicking.

Opens the "Favorite Shortcuts" folder

Opens the "System Shortcuts" folder

Opens the "Start Menu Programs" folder

Opens the "Desktop Shortcuts" folder

Opens the "Recent Documents" folder

Opens Pointix Pathfinder

Minimizes all windows

Exit Windows

Running applications (open windows)

## **About Launch Pad**

Module: Pointix Launch Pad Version: 2.60 Copyright: 1997, Pointix Corporation.

## **Contact Pointix**

**Address**

*Pointix Corporation 1373 SW 23rd St., Miami (33154) Florida USA*

**URL** *http://www.pointix.com*

**Toll Free Number**

*1-888-pointix*

## **E-mail addresses**

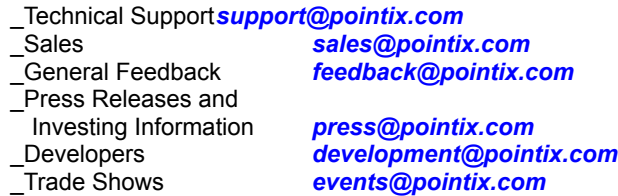